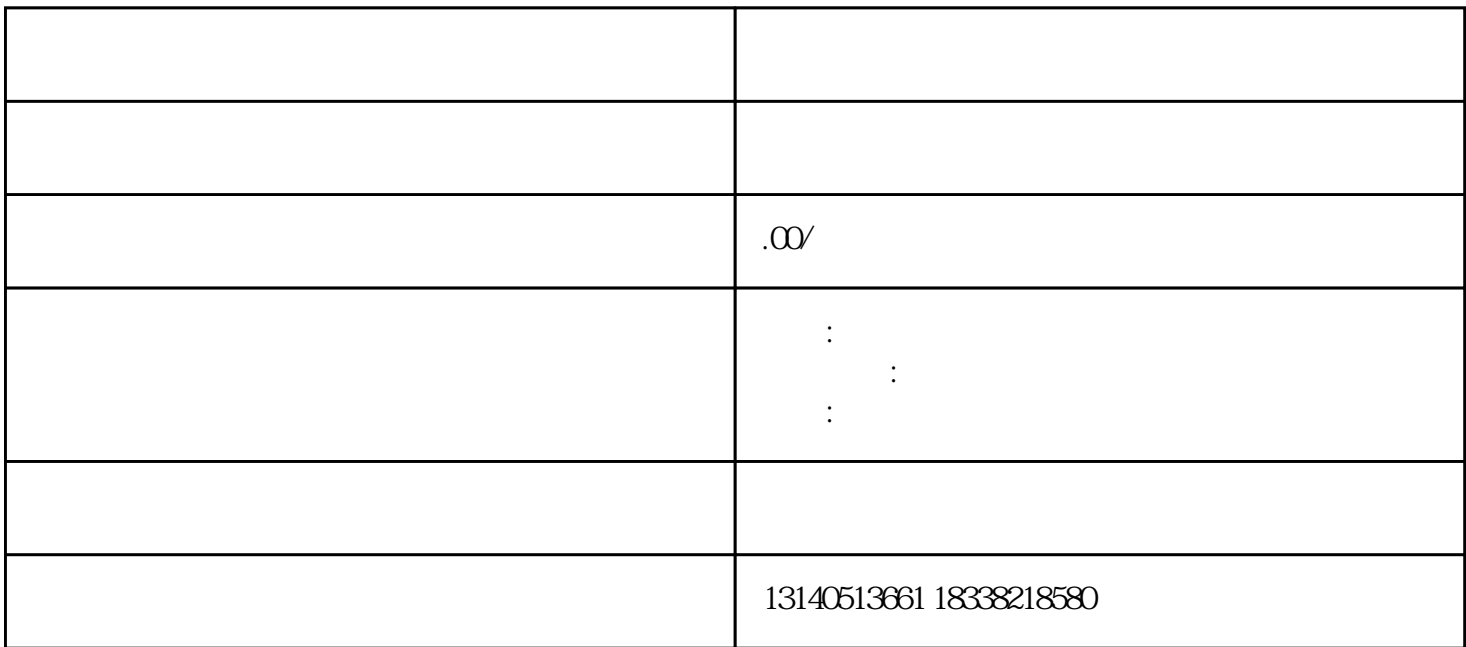

1
<sub>1</sub> **1 1 1 1 1 1 Premiere Finalcutpro Vegas Edius AE** 

Finalcutpro Vegas AE Edius

 $2$  Premiere

 $PR$ 

 $D$ 

## $\rm Ctrl+N$

 $\rm Ctrl+M$ 

 $1$ , and a set of  $\alpha$  and  $\beta$  and  $\beta$  and

频的第一步--导入素材。

- $2$
- - $3$  $4$
	-
- $1$
- 
- $2$

 $2$ 

## $7:00-8:30$   $12:00-12:40$   $20:00-24:00$

 $4$ 

 $3$ 

 $20%$ 

 $1$  $\alpha$  , where  $\alpha$ 

, and the contract of the contract of the contract of the contract of the contract of the contract of the contract of the contract of the contract of the contract of the contract of the contract of the contract of the con